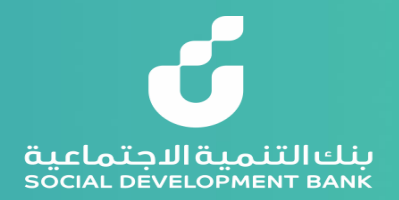

## **دليل المستخدم لتسجيل حساب جديد في البوابة اإللكترونية لبنك التنمية االجتماعية**

**يساعدك هذا الدليل على فتح حساب جديد في تسعة خطوات رئيسية** 

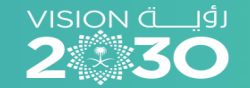

مجتمع حيوي ومنتج

 $\rightarrow$ 

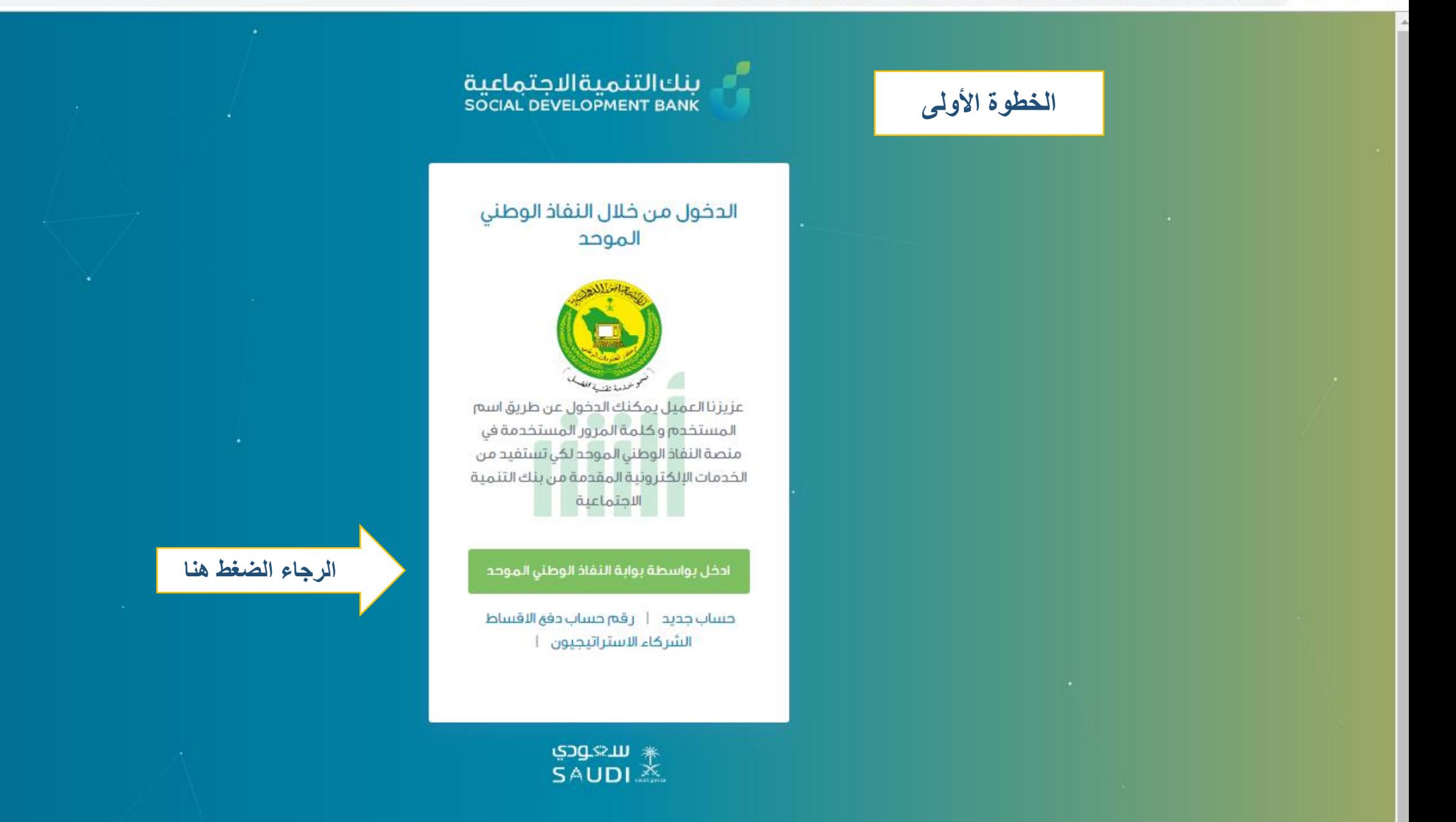

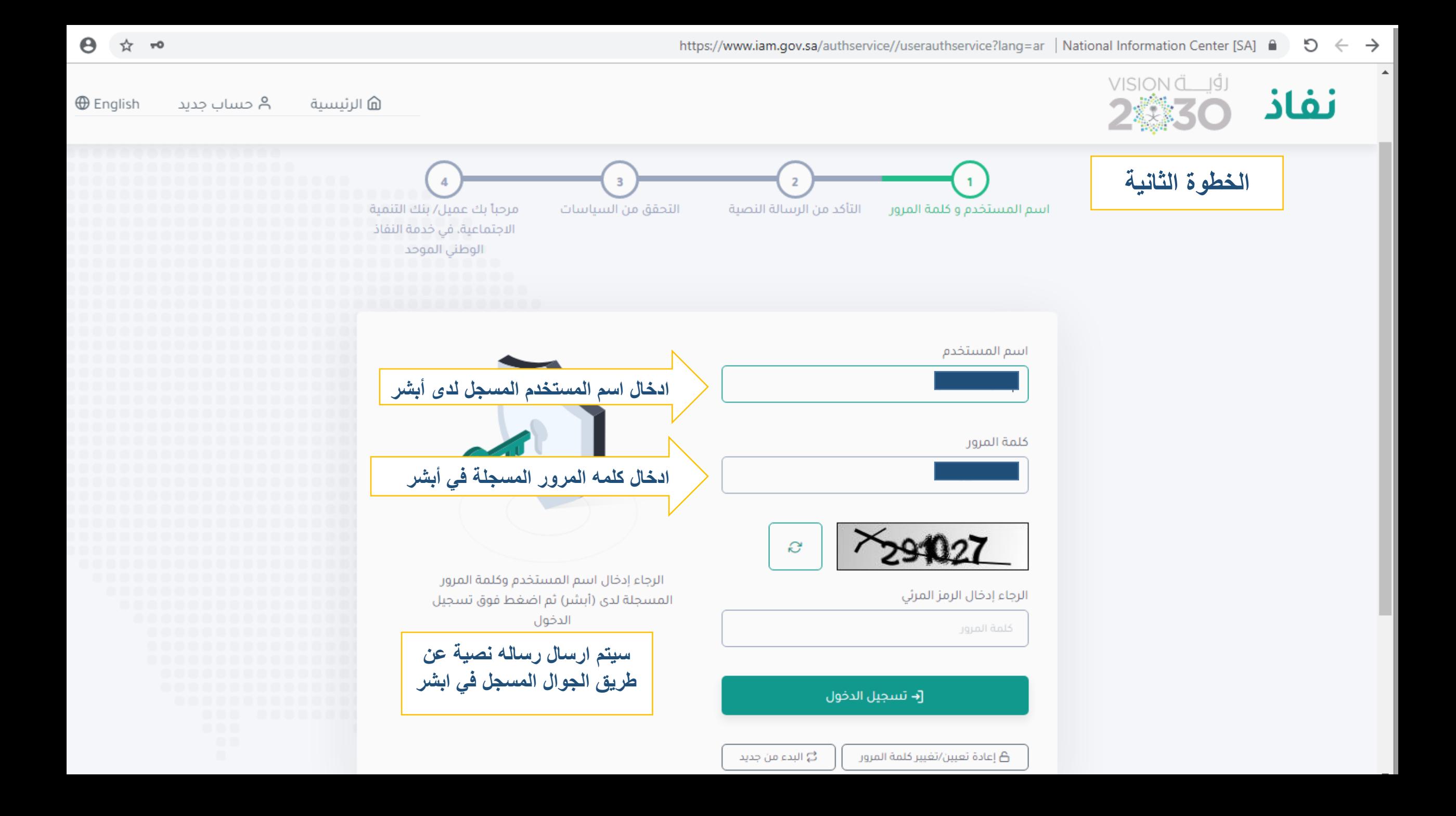

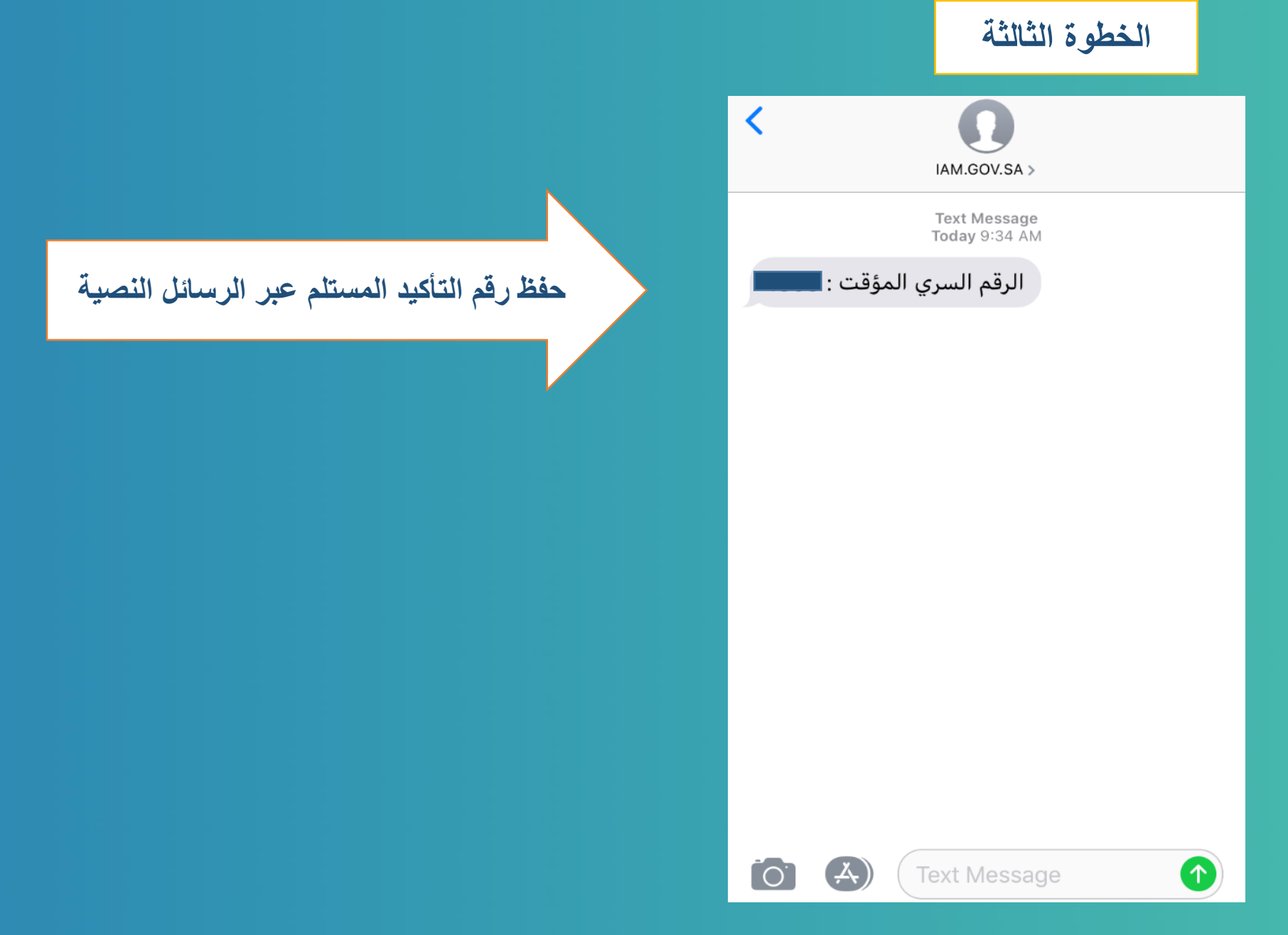

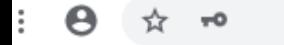

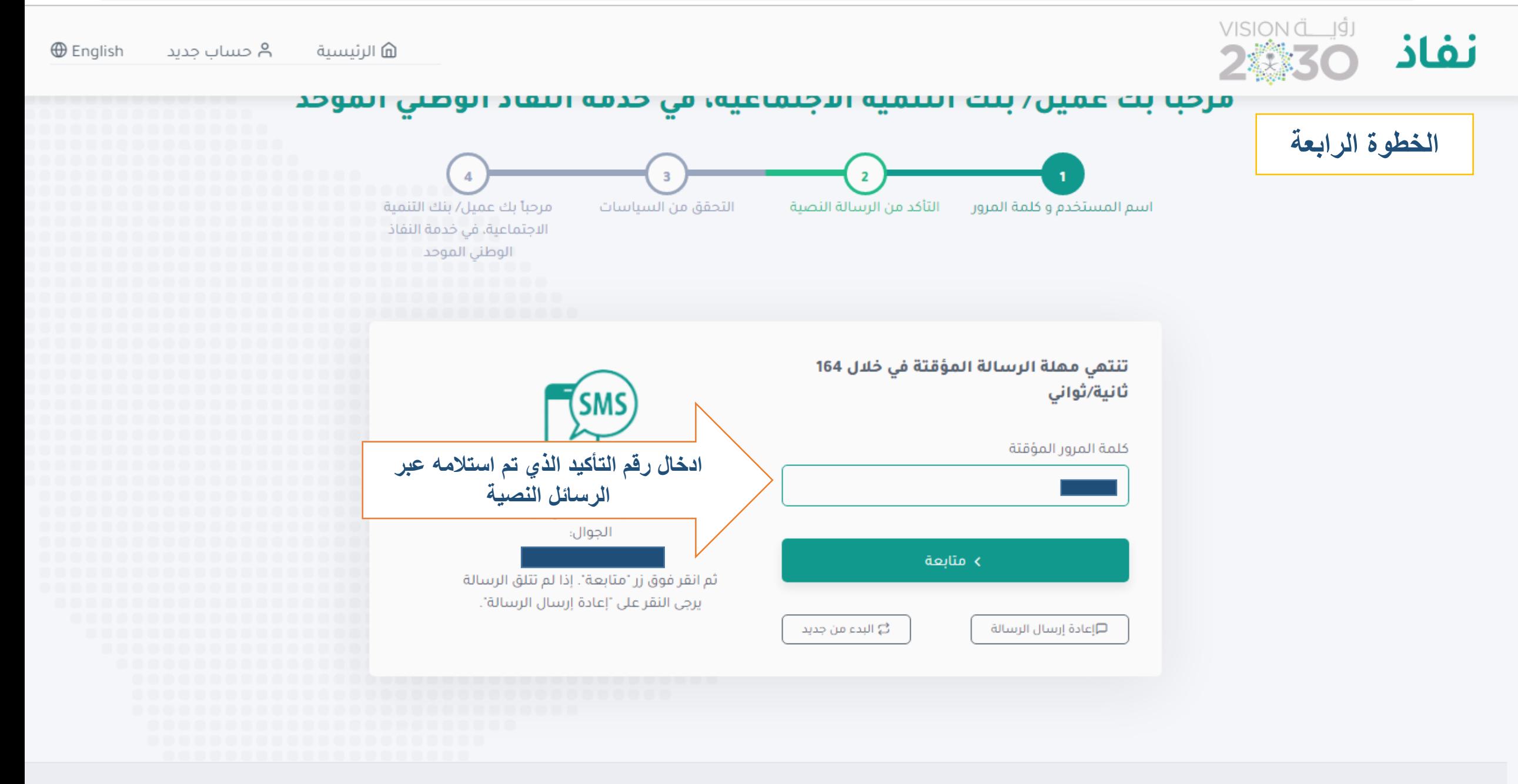

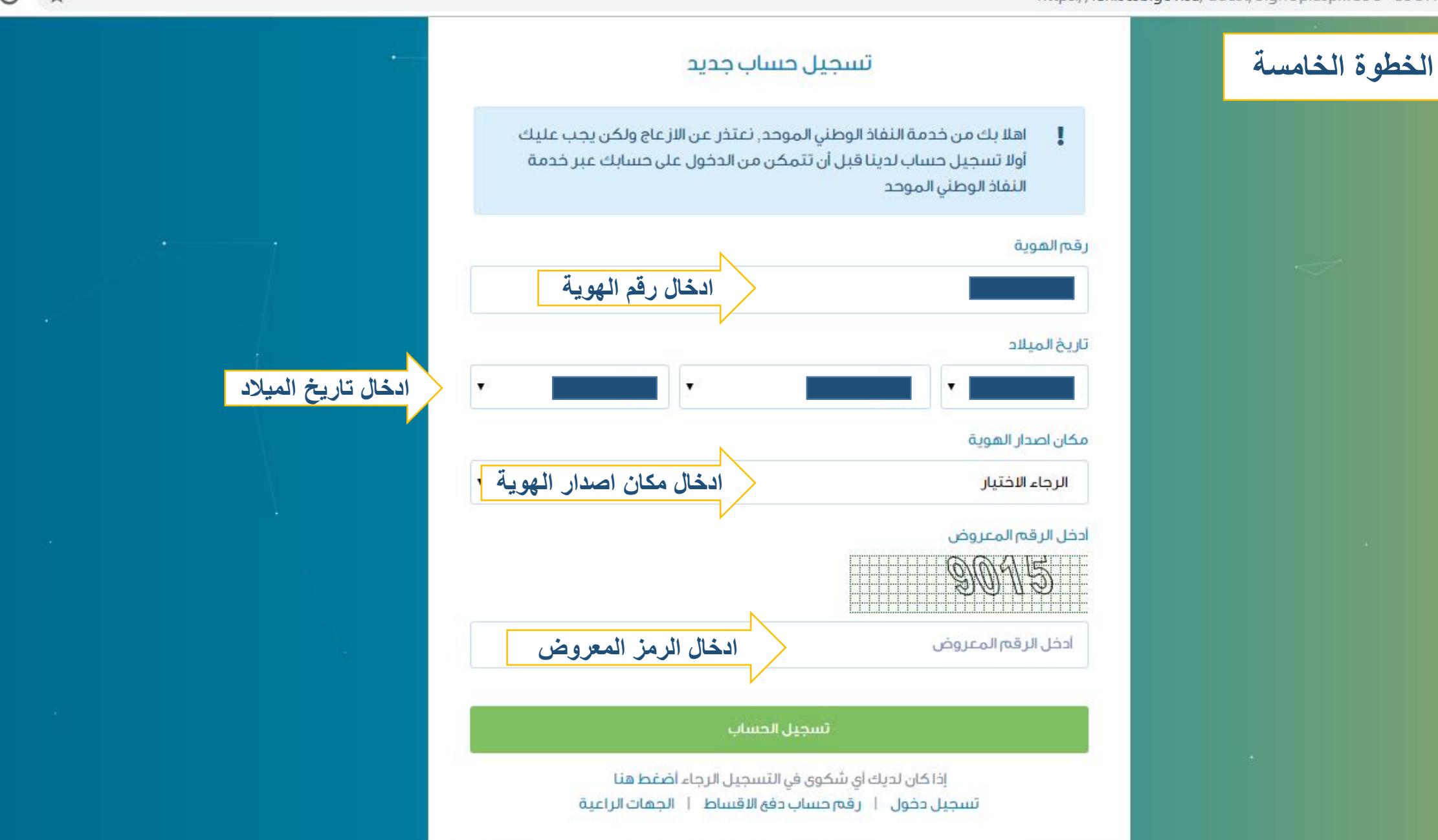

\* سعودي

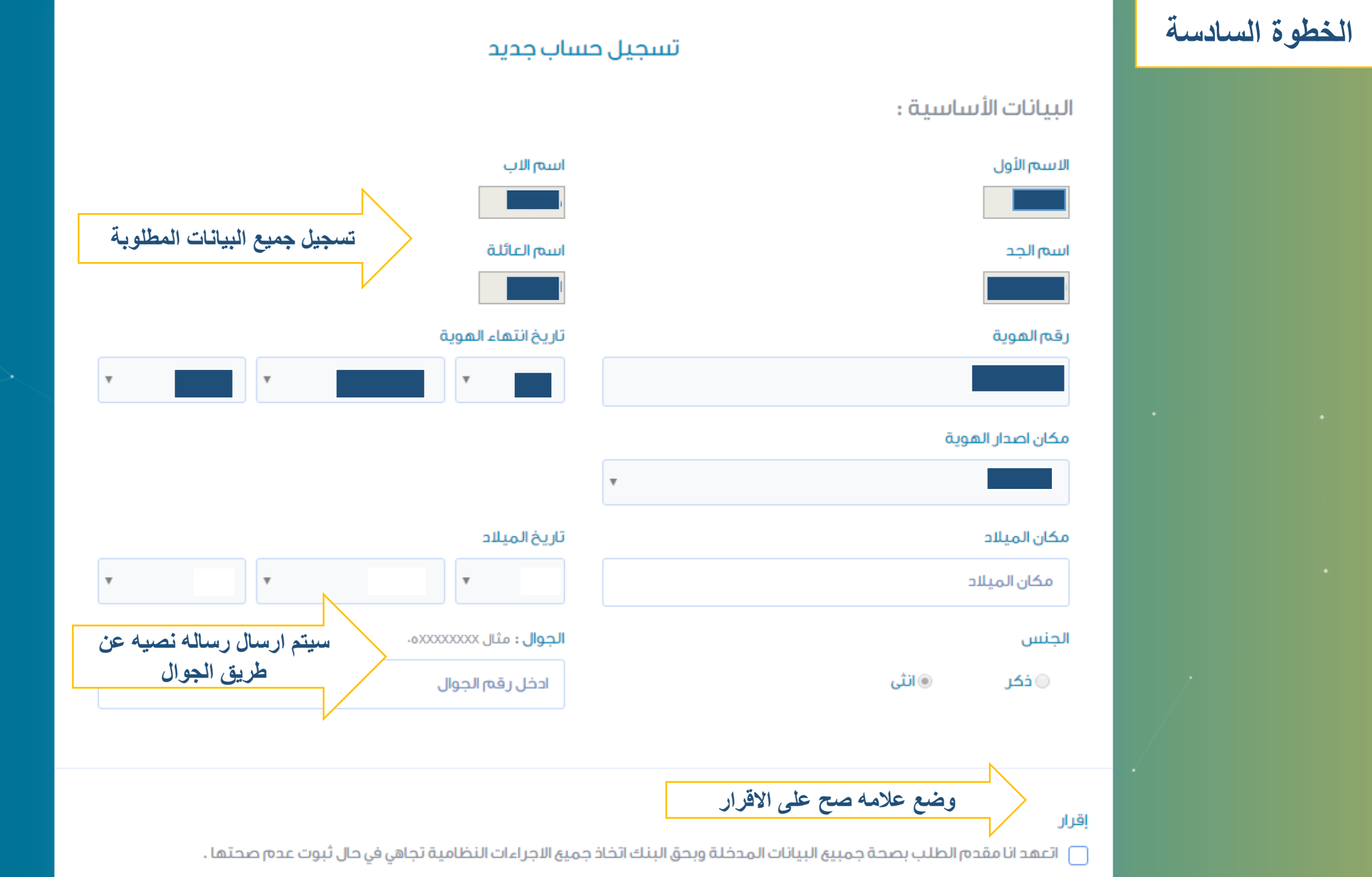

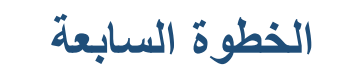

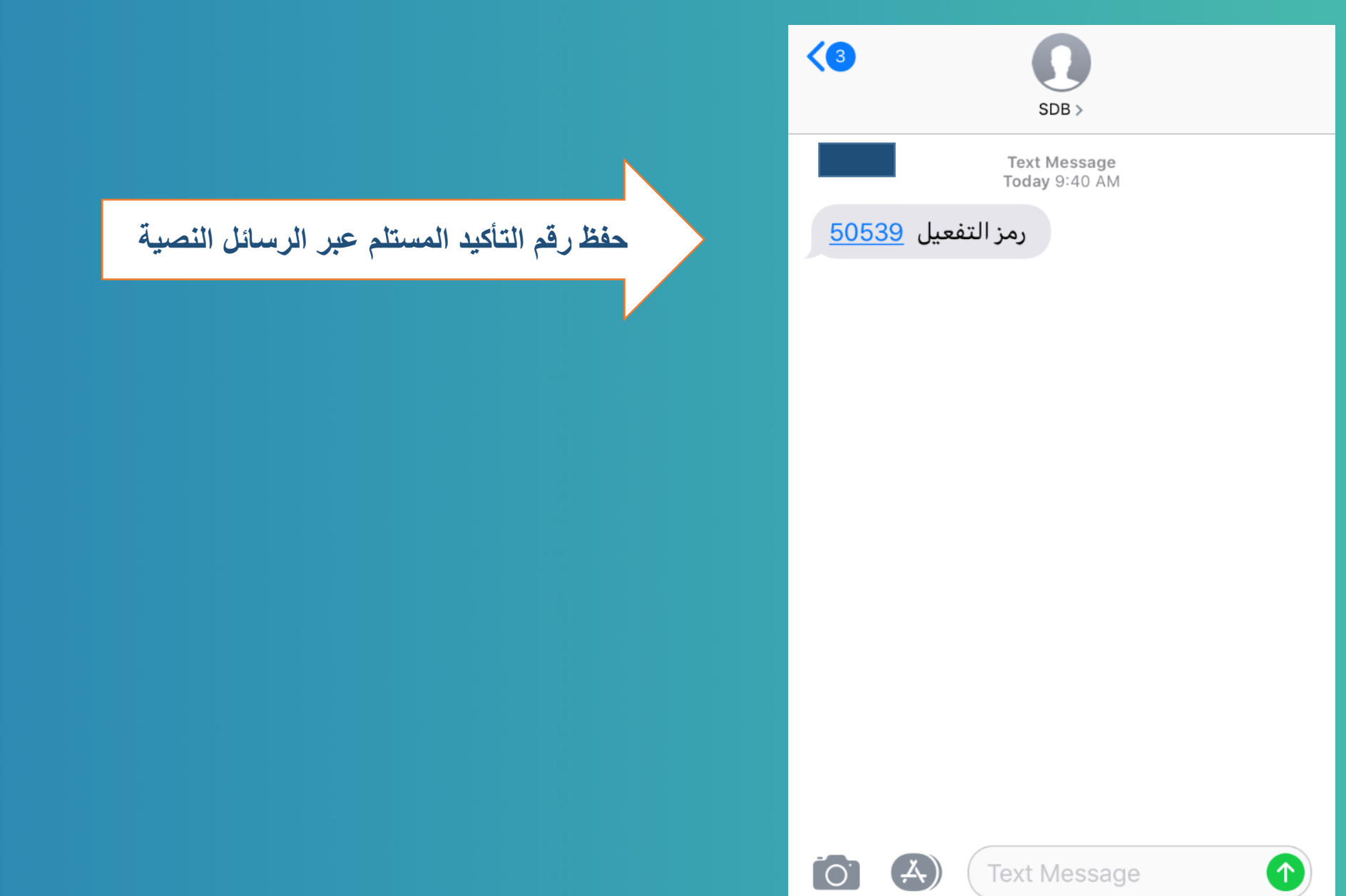

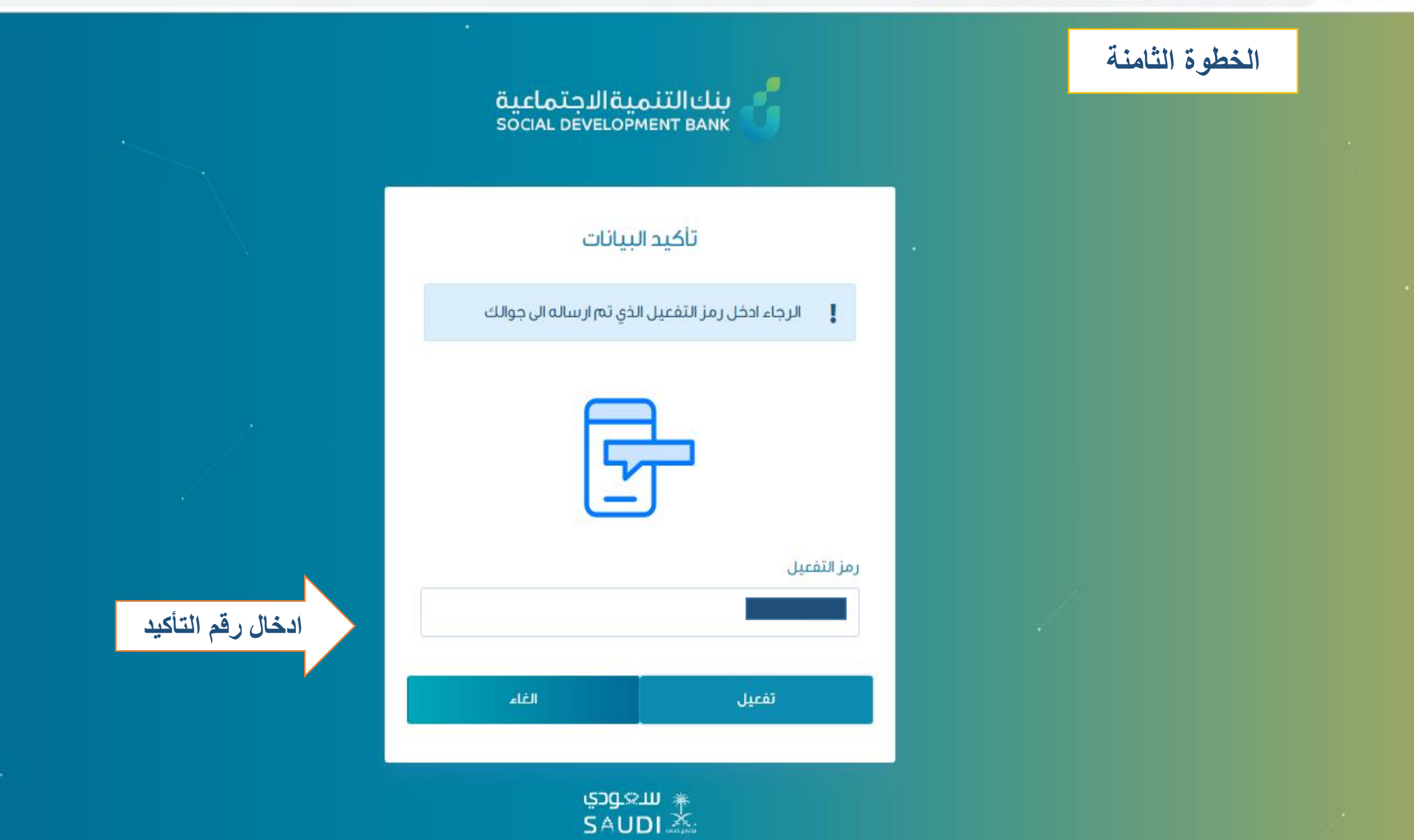

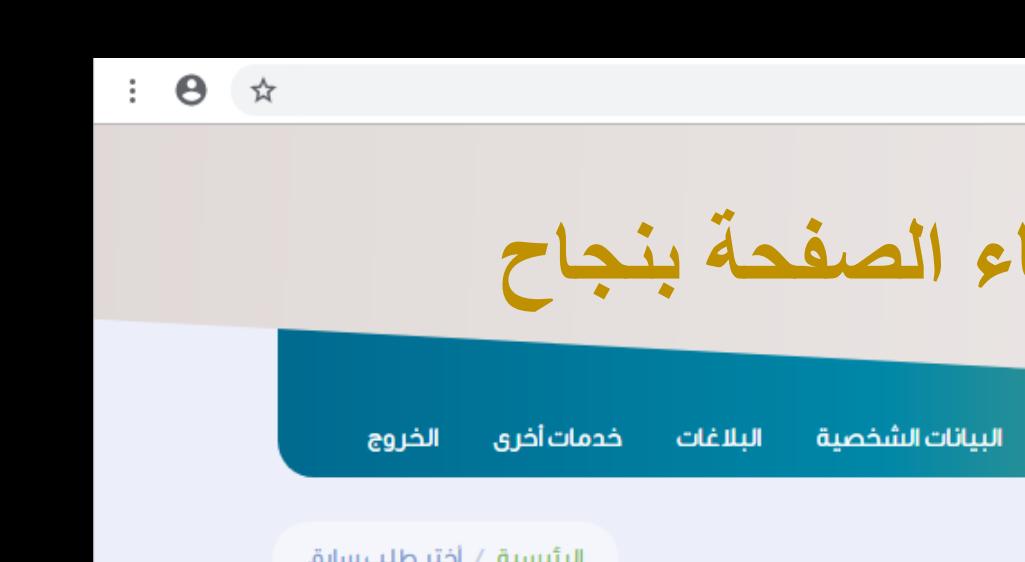

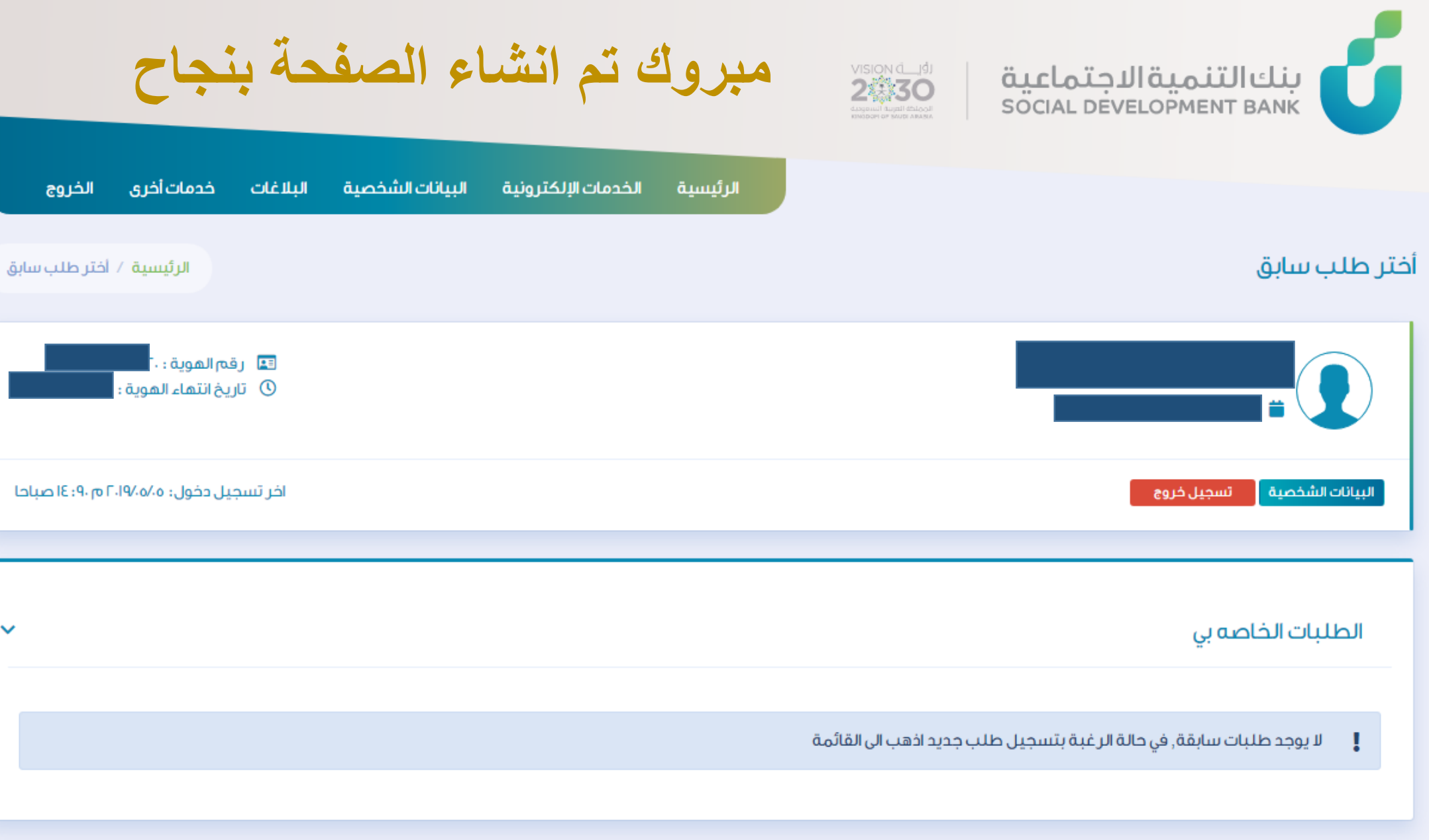

 $\Delta$ 

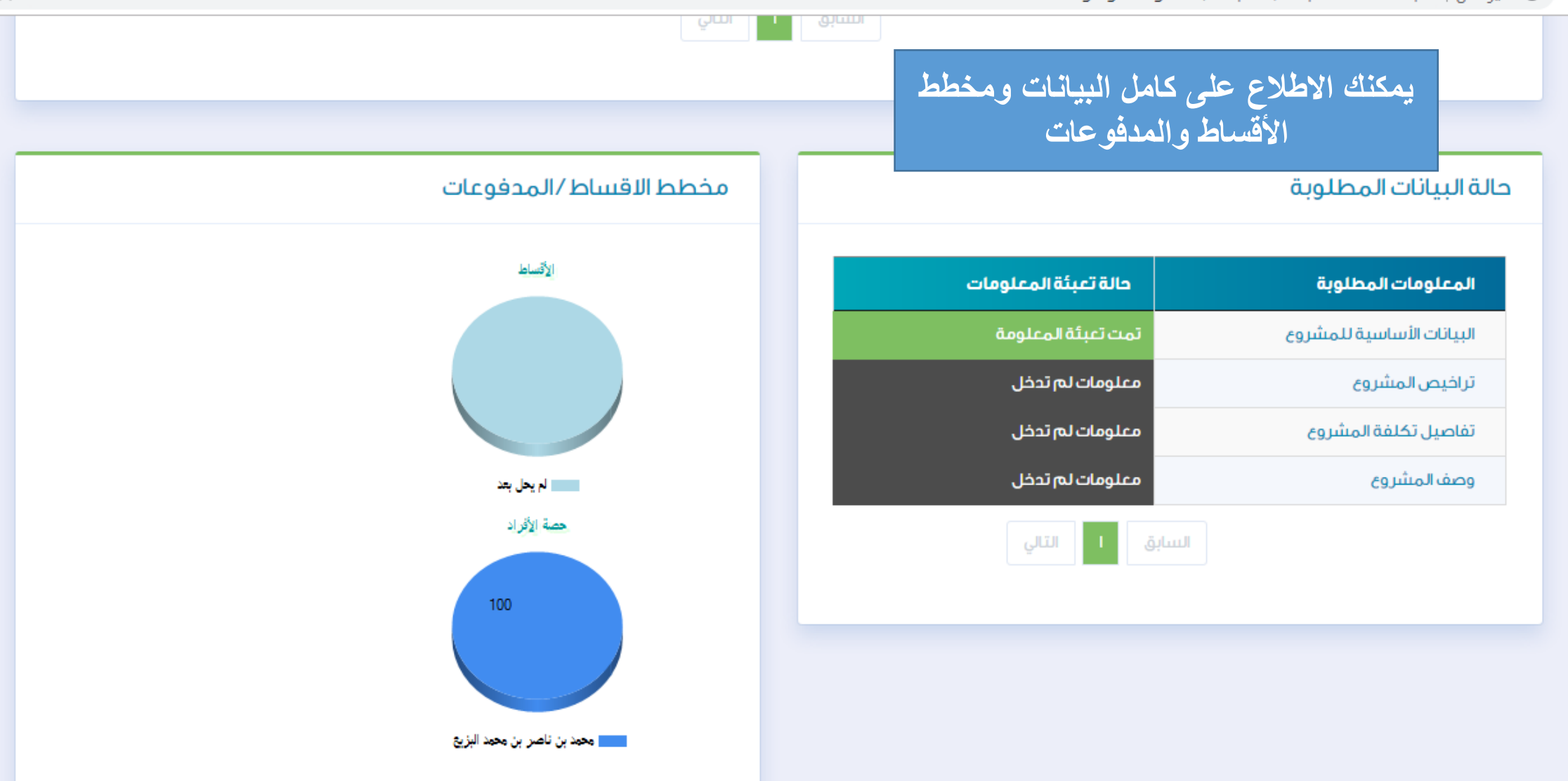

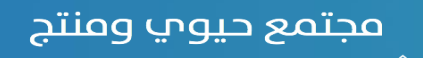

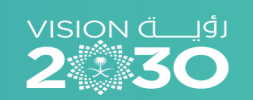

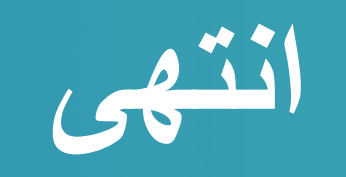

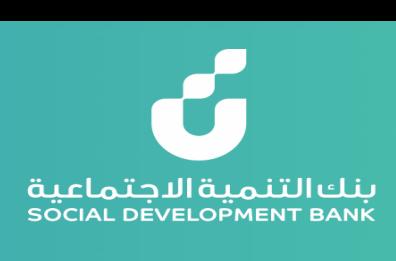